2261

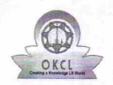

## eVidyalaya Half Yearly Report

Department of School & Mass Education, Govt. of Odisha

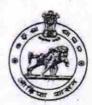

| U_DISE : 21241303103 | District :<br>BOLANGIR | Block :<br>TITILAGARH |
|----------------------|------------------------|-----------------------|
|----------------------|------------------------|-----------------------|

| general_info                                         |                    |
|------------------------------------------------------|--------------------|
| » Half Yearly Report No                              | 5                  |
| » Half Yearly Phase                                  | 3                  |
| » Implementing Partner                               | IL&FS ETS          |
| » Half Yearly Period from                            | 09/11/2016         |
| » Half Yearly Period till                            | 03/10/2017         |
| » School Coordinator Name                            | BINAYAK<br>CHHATAR |
| Leaves taken for the following                       | Month              |
| » Leave Month 1                                      | September          |
| » Leave Days1                                        | 0                  |
| » Leave Month 2                                      | October            |
| » Leave Days2                                        | 0                  |
| » Leave Month 3                                      | November           |
| » Leave Days3                                        | 0                  |
| » Leave Month 4                                      | December           |
| » Leave Days4                                        | 0                  |
| » Leave Month 5                                      | January            |
| » Leave Days5                                        | 0                  |
| » Leave Month 6                                      | February           |
| » Leave Days6                                        | 0                  |
| » Leave Month 7                                      | March              |
| » Leave Days7                                        | 0                  |
| Equipment Downtime Deta                              | nils               |
| » Equipment are in working condition?                | Yes                |
| » Downtime > 4 Working Days                          | No                 |
| » Action after 4 working days are over for Equipment |                    |
| Training Details                                     |                    |
| » Refresher training Conducted                       | Yes                |
| » Refresher training Conducted Date                  | 10/20/2016         |
| » If No; Date for next month                         |                    |

| » e Content installed?                      | Yes               |
|---------------------------------------------|-------------------|
| » SMART Content with Educational software?  | Yes               |
| » Stylus/ Pens                              | Yes               |
| USB Cable                                   | Yes               |
| Software CDs                                | Yes               |
| » User manual                               | Yes               |
| Recurring Service Details                   |                   |
| Register Type (Faulty/Stock/Other Register) | YES               |
| » Register Quantity Consumed                | 1                 |
| » Blank Sheet of A4 Size                    | Yes               |
| » A4 Blank Sheet Quantity Consumed          | 2300              |
| » Cartridge                                 | Yes               |
| » Cartridge Quantity Consumed               | 1                 |
| » USB Drives                                | Yes               |
| » USB Drives Quantity Consumed              | 1                 |
| » Blank DVDs Rewritable                     | Yes               |
| » Blank DVD-RW Quantity Consumed            | 25                |
| » White Board Marker with Duster            | Yes               |
| » Quantity Consumed                         | 6                 |
| » Electricity bill                          | Yes               |
| » Internet connectivity                     | Yes               |
| » Reason for Unavailablity                  |                   |
| Electrical Meter Reading and Generator      | Meter Reading     |
| » Generator meter reading                   | 5745              |
| » Electrical meter reading                  | 2                 |
| Equipment replacement deta                  |                   |
| » Replacement of any Equipment by Agency    | No                |
| » Name of the Equipment                     |                   |
| Theft/Damaged Equipmen                      | nt                |
| » Equipment theft/damage                    | No                |
| » If Yes, Name the Equipment                |                   |
| Lab Utilization details                     |                   |
| » No. of 9th Class students                 | 45                |
| » 9th Class students attending ICT labs     | 45                |
| » No. of 10th Class students                | 45                |
| » 10th Class students attending ICT labs    | 45                |
| No. of hours for the following month lab h  | nas been utilized |
| » Month-1                                   | September         |
| » Hours1                                    | 48                |
| » Month-2                                   | October           |
| » Hours2                                    | 34                |
| » Month-3                                   | November          |
| » Hours3                                    | 52                |

| Month-4                                 | December |
|-----------------------------------------|----------|
| Hours4                                  | 34_      |
| Month-5                                 | January  |
| Hours5                                  | 60       |
| Month-6                                 | February |
| Hours6                                  | 48       |
| Month-7                                 | March    |
| Hours7                                  | 20       |
| Server & Node Downtime de               | tails    |
| Server Downtime Complaint logged date1  |          |
| Server Downtime Complaint Closure date1 |          |
| Server Downtime Complaint logged date2  |          |
| Server Downtime Complaint Closure date2 |          |
| Server Downtime Complaint logged date3  | 1. Line  |
| Server Downtime Complaint Closure date3 |          |
| No. of Non-working days in between      | 0        |
| No. of working days in downtime         | 0        |
| Stand alone PC downtime de              | etails   |
| PC downtime Complaint logged date1      |          |
| » PC downtime Complaint Closure date1   |          |
| » PC downtime Complaint logged date2    |          |
| » PC downtime Complaint Closure date2   |          |
| » PC downtime Complaint logged date3    |          |
| » PC downtime Complaint Closure date3   |          |
| » No. of Non-working days in between    | 0        |
| » No. of working days in downtime       | 0        |
| UPS downtime details                    |          |
| » UPS downtime Complaint logged date1   |          |
| » UPS downtime Complaint Closure date1  |          |
| » UPS downtime Complaint logged date2   |          |
| » UPS downtime Complaint Closure date2  | *****    |
| » UPS downtime Complaint logged date3   |          |
| » UPS downtime Complaint Closure date3  |          |
| » No. of Non-working days in between    | 0        |
| » No. of working days in downtime       | 0        |
| Genset downtime detail                  | S        |
| » UPS downtime Complaint logged date1   |          |
| » UPS downtime Complaint Closure date1  |          |
| » UPS downtime Complaint logged date2   |          |
| » UPS downtime Complaint Closure date2  |          |
| » UPS downtime Complaint logged date3   |          |
| » UPS downtime Complaint Closure date3  |          |
| » No. of Non-working days in between    | 0        |
| » No. of working days in downtime       | 0        |

## Integrated Computer Projector downtime details

| » Projector downtime Complaint logged date1   |                                              |
|-----------------------------------------------|----------------------------------------------|
| Projector downtime Complaint Closure date1    |                                              |
| Projector downtime Complaint logged date2     |                                              |
| Projector downtime Complaint Closure date2    |                                              |
| Projector downtime Complaint logged date3     |                                              |
| Projector downtime Complaint Closure date3    |                                              |
| No. of Non-working days in between            | 0                                            |
| No. of working days in downtime               | 0                                            |
| Printer downtime details                      |                                              |
| Printer downtime Complaint logged date1       |                                              |
| Printer downtime Complaint Closure date1      |                                              |
| Printer downtime Complaint logged date2       |                                              |
| Printer downtime Complaint Closure date2      |                                              |
| » Printer downtime Complaint logged date3     |                                              |
| » Printer downtime Complaint Closure date3    |                                              |
| » No. of Non-working days in between          | 0                                            |
| » No. of working days in downtime             | 0                                            |
| Interactive White Board (IWB) downti          | me details                                   |
| » IWB downtime Complaint logged date1         |                                              |
| » IWB downtime Complaint Closure date1        |                                              |
| » I'WB downtime Complaint logged date2        | 22 92 4 12 4 2 4 4 4 4 4 4 4 4 4 4 4 4 4 4 4 |
| » IWB downtime Complaint Closure date2        |                                              |
| » IWB downtime Complaint logged date3         | ***********                                  |
| » IWB downtime Complaint Closure date3        |                                              |
| » No. of Non-working days in between          | 0                                            |
| » No. of working days in downtime             | 0                                            |
| Servo stabilizer downtime det                 | ails                                         |
| » stabilizer downtime Complaint logged date1  |                                              |
| » stabilizer downtime Complaint Closure date1 |                                              |
| » stabilizer downtime Complaint logged date2  |                                              |
| » stabilizer downtime Complaint Closure date2 |                                              |
| » stabilizer downtime Complaint logged date3  |                                              |
| » stabilizer downtime Complaint Closure date3 |                                              |
| » No. of Non-working days in between          | 0                                            |
| " No of working days in downtime              | 0                                            |
| Switch, Networking Components and other perip | heral downtime details                       |
| » peripheral downtime Complaint logged date1  |                                              |
| » peripheral downtime Complaint Closure date1 |                                              |
| » peripheral downtime Complaint logged date2  |                                              |
| » peripheral downtime Complaint Closure date2 | ****************                             |
| » peripheral downtime Complaint logged date3  |                                              |
| » peripheral downtime Complaint Closure date3 |                                              |
| » No. of Non-working days in between          | 0                                            |
|                                               |                                              |

Mora Boinnair

Signature of Head Master/Mistress with Seal